## **HO QOS Enablement - Proposed Setup**

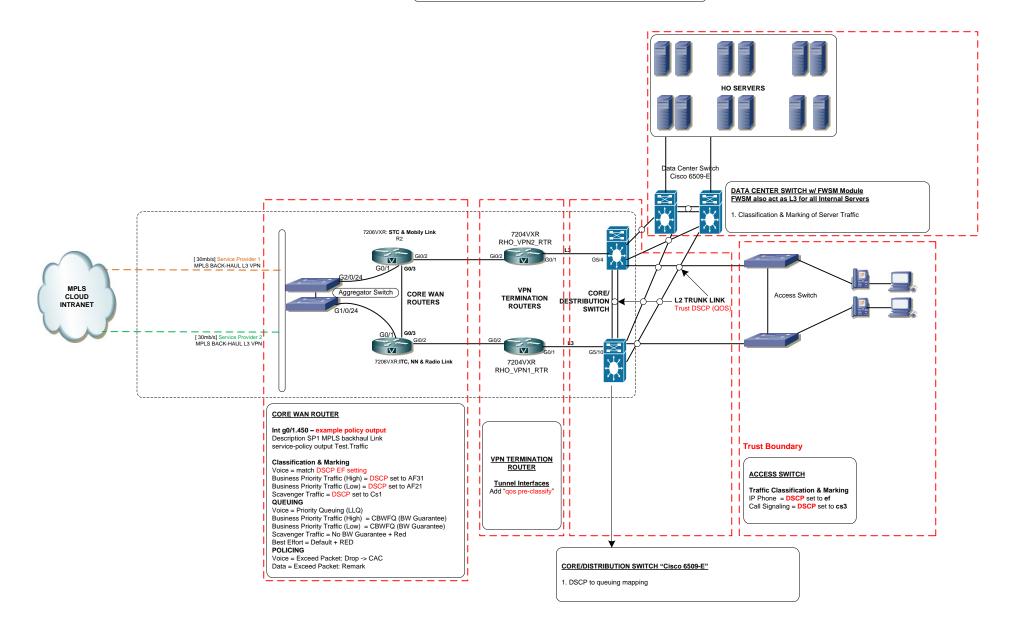